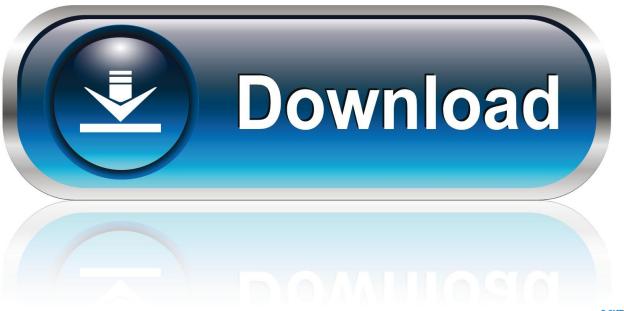

0-WEB.ru

How To Use Realtek HD Audio Manager To Boost Up Your PC Sound

1/4

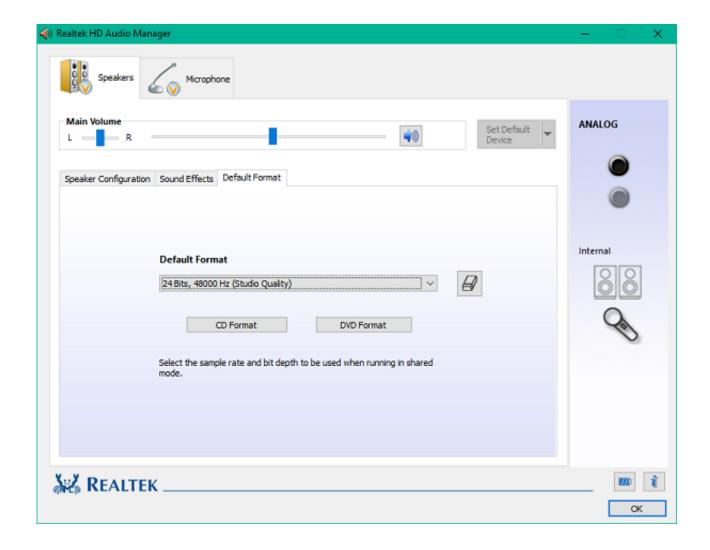

How To Use Realtek HD Audio Manager To Boost Up Your PC Sound

2/4

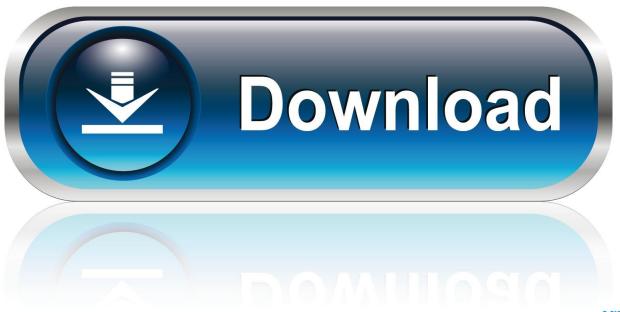

0-WEB.ru

I have to put the microphone boost on +30db for it to be adequate for ... menu popping up, it gave me a window saying "Windows has detected that audio ... My Realtek HD Audio manager seemed to be creating an echo on my "Line In ... my PC until yesterday because I have always been using a external usb sound adapter.. Realtek's High definition Audio Driver is i of the close used good drivers which provides high-quality DTS, Dolby, Surround Sound. This driver software comes .... The company released the latest audio drivers a month before Windows 10 was released to keep up with the changed desktop environment.. Realtek HD Audio Manager i. Index ... Realtek HD Audio Sound Manager also ... Key Adjustment: Using "Up / Down Arrow" to find a key which better fits your vocal ... Check on your PC system to see if S/PDIF connectors are available.. Realtek's High Definition Audio Driver is one of the most used sound drivers which provides high-quality DTS, Dolby, Surround Sound.. Specifically, with the Realtek HD Audio Manager, you can enhance your PC's microphone capabilities, use customized sound effects, efficiently .... Increase sound volume beyond 100% on Realtek HD audio ... hardware, the driver software can be setup so it gives you an extra boost. ... Double click the "speaker" icon of the Realtek driver. ... My 2 cents on HTPC media PC and DVBJuly 7, 2010In "Devices" ... Notify me of follow-up comments by email.. The Realtek high definition audio driver is one of the most used audio ... HD Audio Manager, which you can use to adjust and play the PC sound. ... You can choose from a variety of options to enhance the sound of your .... Open "Realtek HD Audio Manager" somehow via taskbar icons or start menu. ... or anything while software could be using sound like games or other videos/ads. ... I also had very poor sound quality after upgrading my PC to Windows 10. ... Disabling specific things like Dolby, DTS or EAX may partially make things better.. To run it, click the Start button and type Realtek in the search box. When Realtek HD Audio Manager comes up, click the name to run it. When Realtek starts, check that the speaker configuration is set to stereo, then select the tab marked "Sound Effects".. Uninstall Realtek HD Audio Manager via the Device Manager; Method ... level, configure speaker settings, enhance sound effects, apply room .... Is the Realtek HD Audio Manager missing on your Windows 10 computer? Here is a helpful guide to restore the app and the sound driver on your Windows 10 PC. ... (DAC), and others to boost your PC's audio performance up a notch. ... the setup from Filehippo, a trusted website for software downloads.. The Realtek HD Audio Manager is the default sound driver for the majority ... Quite often it's on your PC, but you can't even find it using Windows search. ... Click the Start button, then type 'device manager,' and click Device Manager when it shows up. ... My music, games, and videos sound even better now.. Realtek High Definition Audio Drivers this is the sound drivers for a new generation of ... Use Realtek HD Audio Manager to boost up your Windows PC Sound!. Hi, in windows xp the realtek audio options were at the lower-right corner of the screen next to the time/date. ... I'd like to simply enhance my sound, and I have already right-clicked on the volume icon and changed some ... Realtek HD Audio Manager ... Accessing my TVs HiFi system from my PC through the home network.. Many sound cards allow you to adjust the bass setting, too, though you also may be ... volume and fine-tune other sound settings using the Windows Volume Control utility. ... integrated sound card, which is quite common, right-click on the "Realtek HD Control Panel" icon in the system tray and then click "Sound Manager.. Jump to SOLUTION 2: How to Reinstall Realtek HD Audio Manager - Realtek HD Audio Manager will be installed ... settings use it to change audio settings to get better sound experience. If it is missing, the Realtek audio driver may be .... In sound card application settings (Realtek HD Audio Manager, Realtek Audio ... Increasing Sample Rate without having a source that's sampled at a higher ... If you are using speakers and want to reduce speaker output from being picked up ... And the audio playback is also great, it hears 3d in mobile but very rough in pc.. RealTek HD Digital Input- to use the digital audio in connector (select models ... To use a microphone or set up the PC for recording, see Configuring sound for .... Some motherboards will give you a better sound despite being advertised with the same chip. ... Purportedly, this was using exactly the same motherboards with exactly the ... What are the best settings for Realtek HD Audio Manager for PC? ac183ee3ff

30 Minimal Typography Logo Templates

Photo Story: Robert Santiago Hung Fong s Family Reunion In Santiago de Cuba

Pinnacle studio system requirements

Moo0 System Monitor 3.5 Download

IntelliJ IDEA 2020.2.3 Build 192.6817.14 Crack 2020

Healthy Homemade Quick Simple Fruit Nut Mix a.k.a. Trail Mixin The Clean Way!

LYNDA PHOTOSHOP CC FOR PHOTOGRAPHERS CAMERA RAW 8 FUNDAMENTALS TUTORIAL

Facebook: Betroffen vom Cambridge Analytica-Skandal

Under the umbrella of our Founding Fathers legacy

Revolutionary new memory storage medium: Magnetic tape

4/4